## **Funzioni del Quadro RO**

Il quadro RO "**Elenco nominativo degli amministratori e dei rappresentanti e dati relativi ai singoli soci o associati e ritenute riattribuite**" si compone di due sezioni:

- *Prima sezione* contiene l'elenco nominativo degli amministratori e dei rappresentanti in carica alla data di presentazione della dichiarazione.
- *Seconda sezione* nella quale indicare i dati relativi ai soci o associati o ai membri del Geie, che risultano alla chiusura dell'esercizio nonché' l'importo delle ritenute a questi imputate e riattribuite alla società o associazione dichiarante e i maggiori redditi dei terreni e dei fabbricati.

Con le recenti modifiche introdotte in **Anagrafica Ditte**, la compilazione del quadro avviene previa compilazione della Tab "Firmatario e Soci", sezione **Amministratori** e sezione **Soci**.

## **SEZIONE I – ELENCO NOMINATIVO DEGLI AMMINISTRATORI E DEI RAPPRESENTANTI**

Accedere alla "**Gestione amministratori e rappresentanti**", dall'apposito pulsante posto nella sezione I, per il riporto dei dati e la compilazione del quadro.

I nominativi riportati nella gestione sono quelli inseriti in anagrafica alla **situazione attuale**.

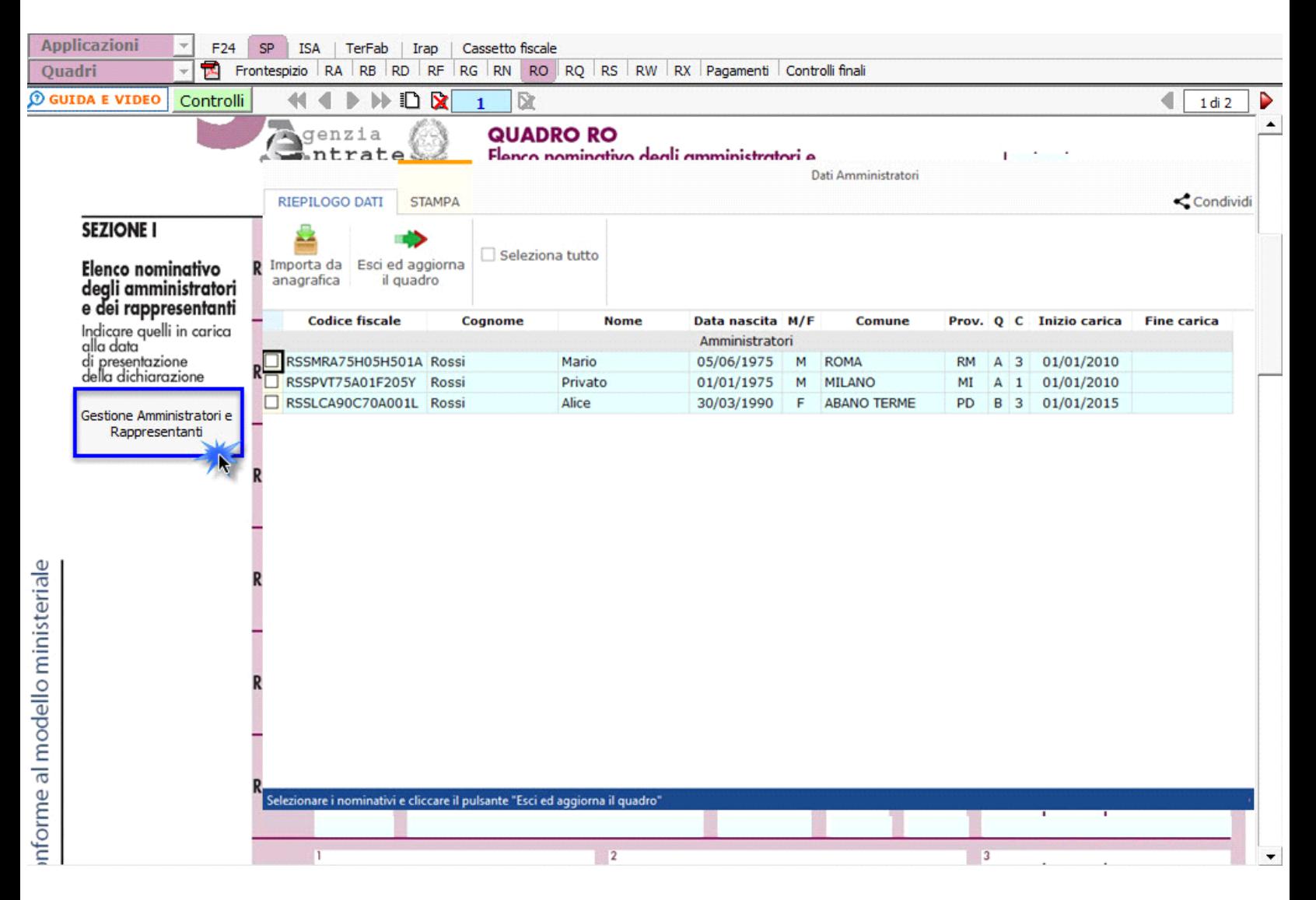

**SEZIONE II – DATI RELATIVI AI SOCI O ASSOCIATI E RITENUTE ATTRIBUITE**

Accedere alla "**Gestione attestazione redditi**" dall'apposito pulsante posto nella sezione II.

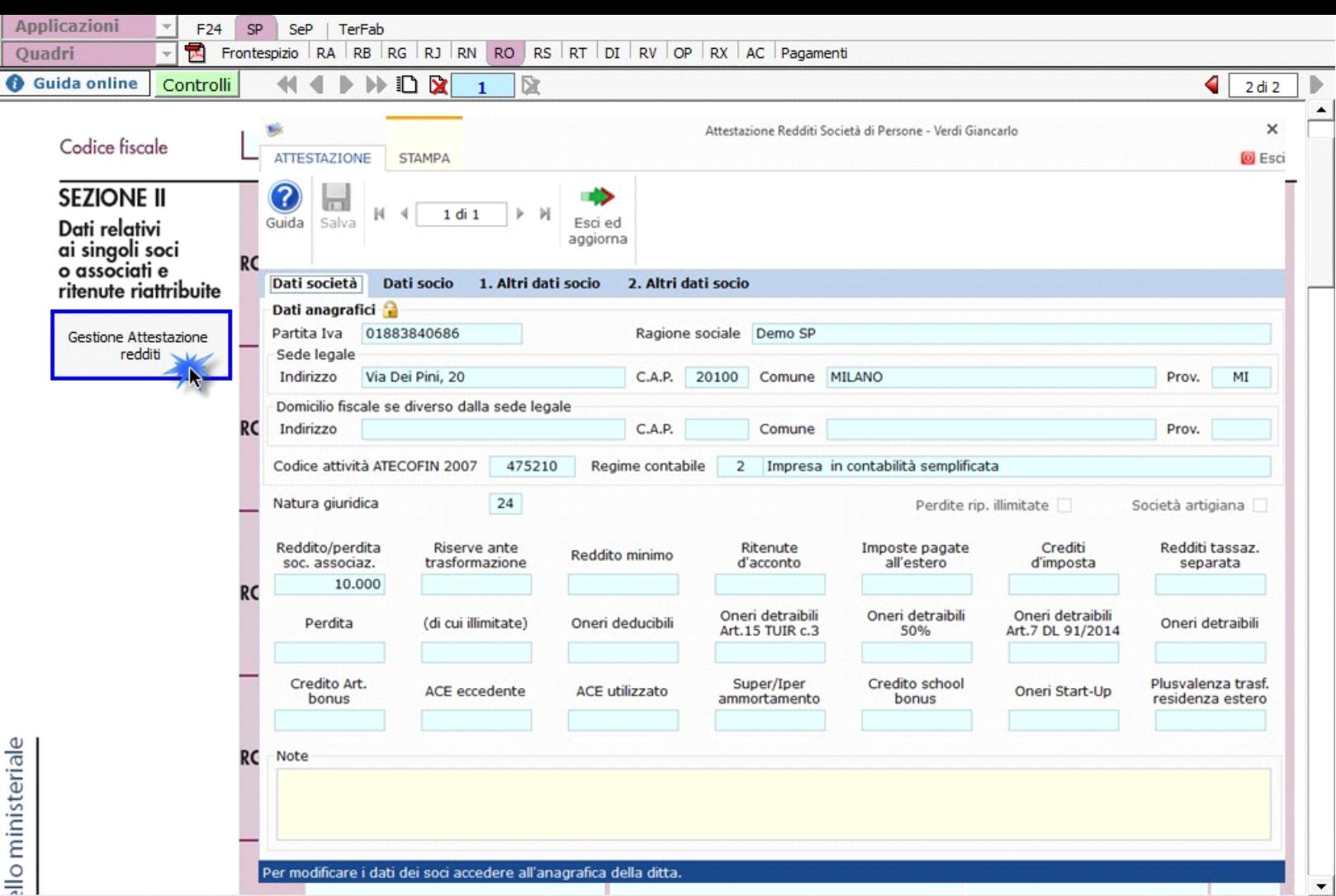

Per il funzionamento dettagliato della gestione si rimanda alla guida on-line presente all'interno della gestione.

N° doc. 36842 - aggiornato il 25/05/2021 - Autore: GBsoftware S.p.A

GBsoftware S.p.A. - Via B. Oriani, 153 00197 Roma - C.Fisc. e P.Iva 07946271009 - Tel. 06.97626336 - Fax 075.9460737 - [email protected]